The book was found

# **Android User Interface Design: Turning Ideas And Sketches Into Beautifully Designed Apps (Usability)**

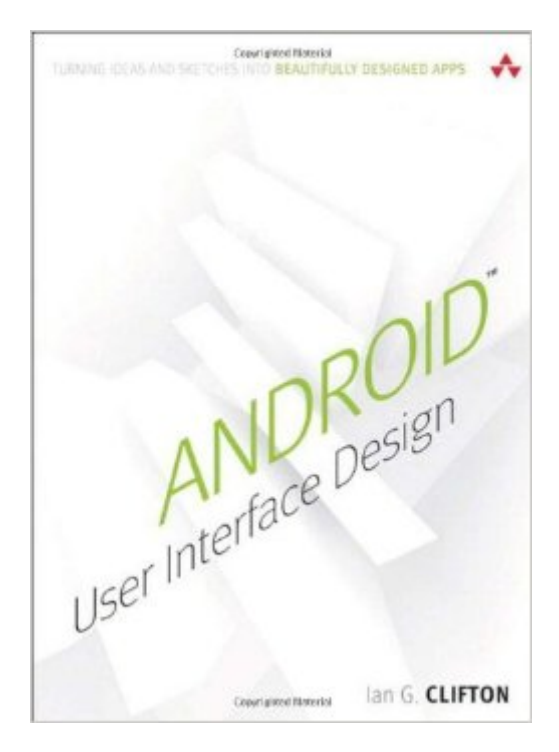

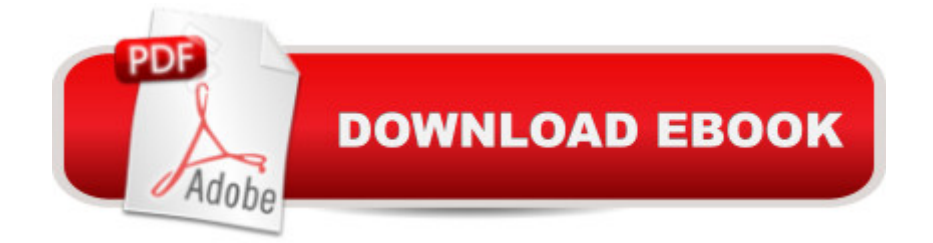

## **Synopsis**

Build Android Apps That Are Stunningly Attractive, Functional, and Intuitive In todayâ ™s crowded Android marketplace, it a  $TMs$  more important than ever to differentiate your apps. Great design is the best way to do that. Now, leading Android app design expert Ian G. Clifton shows you how to make your apps come alive and how to deliver apps that users will want, love, and buy! Reflecting the Android 4.2 SDK, this book serves both as a tutorial for the entire design and implementation process and as a handy reference youâ <sup>TM</sup>II rely on for every Android development project. Clifton shows how to create effective designs, organize them into Android components, and move gracefully from idea, to wireframe, to comp, to finished app. You a ™ll learn how to bring your own voice, personality, and style to your app designs; how to leverage advanced drawing techniques such as PorterDuff compositing; how to test designs on diverse Android devices; and much more. Android User Interface Design details each step of the design and development process and contains extensive downloadable sample code, including complete finished apps. Learn how Android has evolved to support outstanding app design Integrate app design with development, from idea through deployment Understand views, the building blocks of Android user interfaces Make the most of wireframes and prototypes Build efficient layouts and integrate smooth animations Make apps more useful by automatically updating ListViews Combine views into custom components Use image compositing and other advanced techniques Work with the canvas and advanced drawing Leverage Google Play and Appstore assets One step at a time, this guide helps you bridge the gap between Android developers and designers so you can work with colleagues to create world-class app designs...or do it yourself!

## **Book Information**

Series: Usability Paperback: 400 pages Publisher: Addison-Wesley Professional; 1 edition (May 11, 2013) Language: English ISBN-10: 0321886739 ISBN-13: 978-0321886736 Product Dimensions: 7 x 0.8 x 9 inches Shipping Weight: 1.6 pounds (View shipping rates and policies) Average Customer Review: 4.7 out of 5 stars  $\hat{A}$   $\hat{A}$  See all reviews  $\hat{A}$  (15 customer reviews) Best Sellers Rank: #616,327 in Books (See Top 100 in Books) #59 in Books > Computers & & Technology > Graphics & Design > User Experience & Usability #387 in Books > Computers & Technology > Mobile Phones, Tablets & E-Readers > Programming & App Development

#### **Customer Reviews**

Design interface will tend to get dated pretty fast. And this is really not a full review as of yet.I'm not really sure what I think of this book yet. I did the first read through, but I was not fully impressed just yet of what designs are shown.I was hoping for something that was going to walk through all the different views and what you can do with them. I had a CSS book that did a really good job of taking a projects from start to finish and adding in more each chapter.This book did give me some ideas, but some of the views like the master and detail did not seemed to be covered.I guess I expected the book to go through all the types you can setup when building in Eclipse. Those topics are probably a little more basic then what the book was covering. Not that generating lists are not coverered with custom designs, and that all appeared very detailed.I did a read through of the book, and adding in some samples into my code to give them a try. If you do go to older devices such as I keep a 2.3 version with me, the examples do not always compile nicely without some tweaks. Anything 4 and up is going to be good. The book itself is very detailed and tons of screen shots and code displayed. Each segment does walk through the attributes, although the examples may only walk you through the most common.that is kind of the downfall of most books is that if they stick with the most common, you really do not get your feet wet with some of the lesser known tributes. But any programming book for me is learned best by going through the samples and tweaking them and learning the errors. That is going to take just a little bit more time to go through.

#### Download to continue reading...

Android User Interface Design: Turning Ideas and Sketches into Beautifully Designed Apps [\(Usability\) Android: Android](http://ebooksupdate.com/en-us/read-book/jOal8/android-user-interface-design-turning-ideas-and-sketches-into-beautifully-designed-apps-usability.pdf?r=YLpzuCdpLJ6ITM5kM%2FRpKVDtDUDFqfVHUVKernULdGY%3D) Programming And Android App Development For Beginners (Learn How To Program Android Apps, How To Develop Android Applications Through Java Programming, Android For Dummies) Mobile Apps Made Simple: The Ultimate Guide to Quickly Creating, Designing and Utilizing Mobile Apps for Your Business - 2nd Edition (mobile application, ... programming, android apps, ios apps) Android at Work: 150-Plus Must Have Apps for Android Phones and Tablets: The complete guide to the best free phone and tablet Android apps Android: Programming in a Day! The Power Guide for Beginners In Android App Programming (Android, Android Programming, App Development, Android App Development, ... App Programming, Rails, Ruby Programming) Android XBMC Kodi 5 In 1 User Guide (Updated September 2016): Android

#8:C Programming Success in a Day & Android Programming In a Day! (C Programming, C++programming, C++ programming language, Android , Android Programming, Android Games) Apple Watch: The Ultimate Apple Watch User Guide - Discover How To Use Apple Watch Apps, Easy User Manual, With Secret Tips And Tricks! (Iphone, Apps, Ios) Fire Stick: The Complete 2016 User Guide And Manual - How To Easily Install Android Apps On Your Fire Stick (Streaming Devices, Fire TV Stick User Guide, How To Use Fire Stick) A Practical Guide to Measuring Usability: 72 Answers to the Most Common Questions about Quantifying the Usability of Websites and Software The Definitive Guide To the Best Way to Turn Your Nook HD+ Into a Full Android Tablet (The Best Way To Transform Your Nook Into a Full Android Tablet Book 1) The Definitive Guide To the Best Way to Turn Your Nook HD Into a Full Android Tablet (The Best Way To Transform Your Nook Into a Full Android Tablet Book 2) How to Sideload Apps on the Kindle Fire and Fire TV: A guide to sideloading music, video, and Android apps onto Fire devices 115 Productivity Apps to Maximize Your Time: Apps for iPhone, iPad, Android, Kindle Fire and PC/iOS Desktop Computers (Updated: October 2014) 75+ Free Apps That Make and Save You Money: Top Rated Apps for Kindle, Android, iPhone, iPad, Tablet or PC 20 Free IPhone, IPad, Android And Kindle Fire Apps For Children Creativity: (Apps to Inspire Creativity) Building Android Apps with HTML, CSS, and JavaScript: Making Native Apps with Standards-Based Web Tools Apps: Mobile App Trends in 2015 (iOS, Xcode Programming, App Development, iOS App Development, App Programming, Swift, Without Coding) ((Android, Android ... App Programming, Rails, Ruby Programming)) Android Tips and Tricks: Covers Android 5 and Android 6 devices (2nd Edition) Android Tips and Tricks: Covers Android 5 and Android 6 devices

**Dmca**